# InDesign CS4 For Dummies (Paperback)

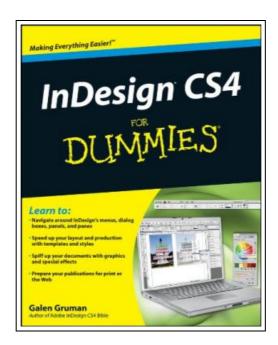

Filesize: 1.39 MB

## Reviews

It is really an incredible publication which i actually have possibly read through. It really is writter in easy phrases and not confusing. Once you begin to read the book, it is extremely difficult to leave it before concluding.

(Jodie Wehner)

### **INDESIGN CS4 FOR DUMMIES (PAPERBACK)**

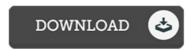

To read InDesign CS4 For Dummies (Paperback) eBook, make sure you follow the web link under and save the document or gain access to other information which might be related to INDESIGN CS4 FOR DUMMIES (PAPERBACK) book.

John Wiley and Sons Ltd, United Kingdom, 2008. Paperback. Condition: New. Language: English. Brand New Book. InDesign is the preferred graphic design software, and InDesign CS4 is loaded with cool new desktop publishing features. InDesign CS4 For Dummies shows you how to use every one! Whether you re an experienced designer or just want to create a cool newsletter for the school soccer team, you Il benefit from Galen Gruman's guidance. This desktop publishing expert shows you how to navigate InDesign menus, dialog boxes, panels, and panes; streamline your work with templates; prepare your creations for printing or online publication, and more. Explore the new tools, work with the application frame, and set preferences for the way you workLearn to open and save documents and export contentGet familiar with the Pages panel, apply Master Pages, and work with LayersMake the most of color with color libraries, multi-ink colors, spot versus process color, and gradientsCreate layout guidelines and use color swatches for consistencyStreamline text formatting by using styles and treat text as a graphic elementDesign for the Web with hyperlinks, multimedia elements, and Flash filesSee how InDesign CS4 works seamlessly with other applications in the Adobe Creative SuiteDiscover why good design is part science and part art and learn to manipulate, organize, and align design objectsTake advantage of tips for cropping and positioning graphicsPrepare for printing or other output with enhanced preflighting tools InDesign CS4 For Dummies also offers great advice for designing pages that do their job perfectly. Start creating today!.

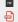

Read InDesign CS4 For Dummies (Paperback) Online Download PDF InDesign CS4 For Dummies (Paperback)

#### Other PDFs

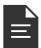

[PDF] Who Am I in the Lives of Children? an Introduction to Early Childhood Education with Enhanced Pearson Etext -- Access Card Package

Follow the hyperlink under to download and read "Who Am I in the Lives of Children? an Introduction to Early Childhood Education with Enhanced Pearson Etext -- Access Card Package" file.

Save PDF

**»** 

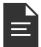

[PDF] The Web Collection Revealed, Premium Edition: Adobe Dreamweaver CS6, Flash CS6, and Photoshop CS6 (Stay Current with Adobe Creative Cloud)

Follow the hyperlink under to download and read "The Web Collection Revealed, Premium Edition: Adobe Dreamweaver CS6, Flash CS6, and Photoshop CS6 (Stay Current with Adobe Creative Cloud)" file.

Savo BDE

..

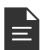

#### [PDF] Fifth-grade essay How to Write

Follow the hyperlink under to download and read "Fifth-grade essay How to Write" file.

Save PDF

»

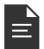

[PDF] Tax Practice (2nd edition five-year higher vocational education and the accounting profession teaching the book)(Chinese Edition)

Follow the hyperlink under to download and read "Tax Practice (2nd edition five-year higher vocational education and the accounting profession teaching the book)(Chinese Edition)" file.

Save PDF

>>

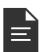

[PDF] Medical information retrieval (21 universities and colleges teaching information literacy education family planning)

Follow the hyperlink under to download and read "Medical information retrieval (21 universities and colleges teaching information literacy education family planning)" file.

Save PDF

**»** 

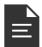

[PDF] Art appreciation (travel services and hotel management professional services and management expertise secondary vocational education teaching materials supporting national planning book)(Chinese Edition)

Follow the hyperlink under to download and read "Art appreciation (travel services and hotel management professional services and management expertise secondary vocational education teaching materials supporting national planning book) (Chinese Edition)" file.

Save PDF

»